## New Question and Answer Response System Log In Directions

With your smart phone use the following link to access pre and post test questions: <http://www.socrative.com/>

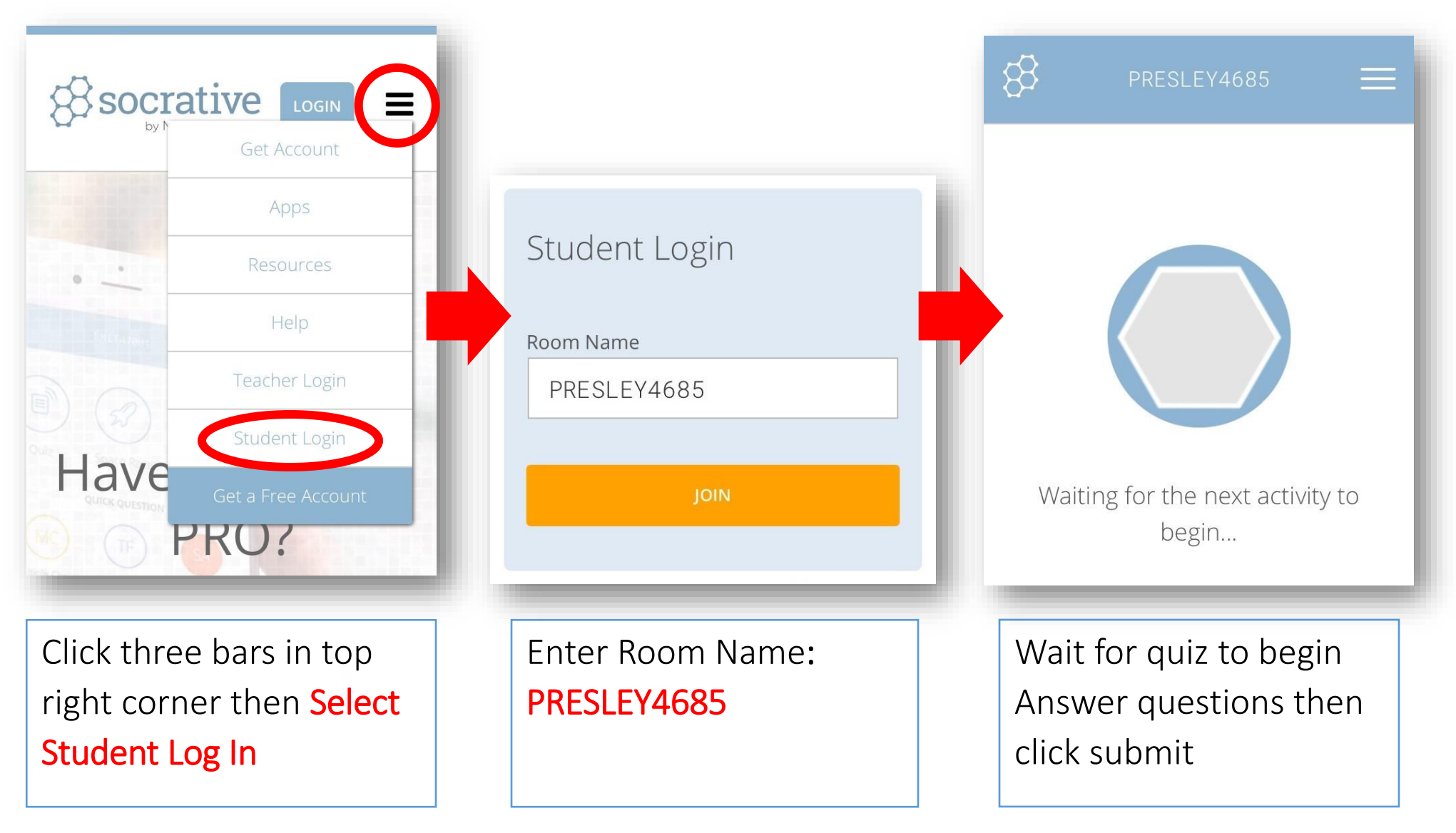

*After the pre-test, you will need to re-enter your name for the post-test.*